LAPORAN TUGAS AKHIR DIII

# **RANCANG BANGUN SISTEM RESERVASI KAMAR PADA VILLA LIANG UBUD BERBASIS WEB**

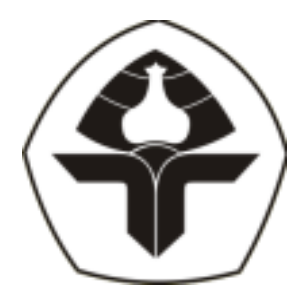

Oleh:

**Pande Komang Theo Asta** NIM. 2015323104

**PROGRAM STUDI DIII MANAJEMEN INFORMATIKA JURUSAN TEKNIK ELEKTRO POLITEKNIK NEGERI BALI 2023**

LAPORAN TUGAS AKHIR DIII

# **RANCANG BANGUN SISTEM RESERVASI KAMAR PADA VILLA LIANG UBUD BERBASIS WEB**

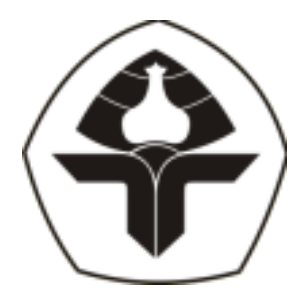

Oleh:

**Pande Komang Theo Asta** NIM. 2015323104

<span id="page-1-0"></span>**PROGRAM STUDI DIII MANAJEMEN INFORMATIKA JURUSAN TEKNIK ELEKTRO POLITEKNIK NEGERI BALI 2023**

## LEMBAR PENGESAHAN TUGAS AKHIR

## RANCANG BANGUN SISTEM RESERVASI KAMAR PADA VILLA LIANG UBUD BERBASIS WEB

Oleh:

#### **Pande Komang Theo Asta**

NIM. 2015323104

Tugas Akhir ini Diajukan untuk Menyelesaikan Program Pendidikan Diploma III di Program Studi DIII Manajemen Informatika Jurusan Teknik Elektro - Politeknik Negeri Bali

Disetujui Oleh:

Pembimbing I:

Dr. Putu Mantk Prihatini, S.T., M.T. NIP. 198003172002122001

Pembimbing II:

Made Pasek Agus Ariawan, S.Kom., M.T. NIP. 199408132022031007

Disahkan Oleh:

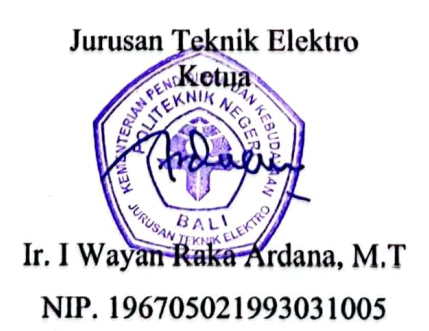

### LEMBAR PERNYATAAN PERSETUJUAN PUBLIKASI **LAPORAN TUGAS AKHIR UNTUK KEPENTINGAN AKADEMIS**

Saya yang bertanda tangan di bawah ini :

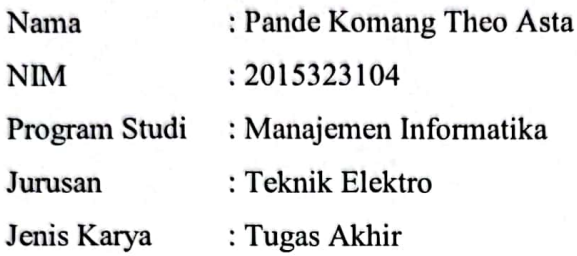

demi pengembangan ilmu pengetahuan, menyetujui untuk memberikan kepada Politeknik Negeri Bali Hak Bebas Royalti Nonekslusif (Non-exclusive Royalty-Free Right) atas karya ilmiah saya yang berjudul: RANCANG BANGUN SISTEM RESERVASI KAMAR PADA VILLA LIANG UBUD BERBASIS WEB beserta perangkat yang ada (jika diperlukan). Dengan Hak Bebas Royalti Nonekslusif ini Politeknik Negeri bali berhak menyimpan, mengalih media atau mengalihformatkan, mengelola dalam bentuk pangkalan data (database), merawat, dan memublikasikan tugas akhir saya selama tetap mencantumkan nama saya sebagai penulis/pencipta dan sebagai pemilik Hak Cipta.

Demikian pernyataan ini saya buat dengan sebenarnya.

Bukit Jimbaran, 14 Agustus 2023 vatakan

(Pande Komang Theo Asta)

Politeknik Negeri Bali

#### **FORM PERNYATAAN PLAGIARISME**

Saya yang bertandatangan dibawah ini:

Nama : Pande Komang Theo Asta **NIM** : 2015323104 Program studi : DIII Manajemen Informatika Jurusan : Teknik Elektro

menyatakan dengan sesungguhnya bahwa Laporan Tugas Akhir berjudul RANCANG BANGUN SISTEM RESERVASI KAMAR PADA VILLA LIANG UBUD BERBASIS WEB adalah betul-betul karya sendiri dan bukan menjiplak atau hasil karya orang lain. Hal-hal yang bukan karya saya, dalam Tugas Akhir tersebut diberi tanda citasi dan ditunjukkan dalam daftar pustaka. Apabila di kemudian hari terbukti pernyataan saya tidak benar, maka saya bersedia menerima sanksi akademik berupa pencabutan Tugas Akhir dan gelar yang saya peroleh dari Tugas Akhir tersebut.

Bukit Jimbaran, 14 Agustus 2023

Yang membuat pernyataan

DBAKX606347766

Pande Komang Theo Asta NIM. 2015323104

Politeknik Negeri Bali

#### **KATA PENGANTAR**

Puji dan syukur penulis panjatkan kehadiran Tuhan Yang Maha Esa, atas segala rahmat dan karunia-Nya sehingga penulis dapat menyelesaikan Laporan Tugas Akhir yang berjudul "RANCANG BANGUN SISTEM RESERVASI KAMAR PADA VILLA LIANG UBUD BEREBASIS WEB" ini dengan lancar. Penulis berharap laporan ini kelak dapat menambah pengetahuan mengenai bagaimana sistem reservasi website itu dirancang. mulai dari alur hingga perancangan website tersebut. Penulis menyusun laporan ini melalui beberapa sumber yakni Panduan Tugas Akhir, melalui internet, serta projek yang penulis buat yaitu website reservasi kamar Villa Liang.

Pada kesempatan ini, penulis mengucapkan terima kasih kepada semua pihak yang telah memberikan semangat dan motivasi dalam pembuatan laporan ini:

- 1. Bapak I Nyoman Abdi, SE., M.eCom., selaku Direktur Politeknik Negeri Bali.
- 2. Bapak Ir. Wayan Raka Ardana, MT, selaku Ketua Jurusan Teknik Elektro Politeknik Negeri Bali.
- 3. Bapak I Wayan Suasnawa, ST, MT, selaku Ketua Program Studi Manajemen Informatika Politeknik Negeri Bali.
- 4. Ibu Dr. Putu Manik Prihatini, S.T., M.T., selaku Pembimbing satu pada Tugas Akhir penulis
- 5. Bapak Made Pasek Agus Ariawan, S.Kom., M.T., selaku Pembimbing dua pada Tugas Akhir penulis

Selain kepada yang disebutkan di atas, penulis juga ingin mengucapkan terima kasih banyak kepada orang tua penulis dan teman sekalian yang selalu mendukung penulis lewat dukungan moral serta materi untuk dapat menyelesaikan laporan ini.

Demikian Laporan Tugas Akhir yang penulis buat, apabila terdapat kesalahan serta ketidaksesuaian materi yang penulis angkat pada laporan ini, penulis memohon maaf sebesar-besarnya. Penulis sangat menerima kritikan dan saran agar laporan ini menjadi lebih baik kedepannya.

Gianyar, 25 Januari 2023

Pande Komang Theo Asta

Politeknik Negeri Bali

v

#### **ABSTRAK**

<span id="page-6-0"></span>Rancang Bangun Sistem Reservasi Kamar pada Villa Liang Ubud Berbasis Web merupakan sistem informasi berbasis *website* yang dirancang dan dikembangkan untuk membantu pengunjung dan pegawai baik dalam melakukan reservasi, pencarian informasi terkait aktivitas reservasi kamar yang tersedia di Villa Liang Ubud dan pengelolaan data. Rancang bangun sistem ini dapat melakukan pengelolaan data reservasi, pengelolaan data transaksi dan penyampaian informasi pada Villa Liang Ubud. Sistem informasi ini dirancang menggunakan metode *waterfall* dan model UML (*Unified Modeling Language*). Pada perancangan sistem reservasi ini akan terdapat ERD (*Entity Relationship Diagram*), Struktur *Database*, Flowmap, *Use Case* Diagram, *Class* Diagram, *Activity* Diagram, dan *Sequence* Diagram. Desain *user interface* sistem informasi reservasi kamar villa ini akan dibuat menggunakan metode *Mockup*. Sistem informasi reservasi pemeriksaan pasien ini akan diimplementasikan menggunakan aplikasi *Visual Studio Code* dengan *Framework* Laravel versi 10.12.0 dan menggunakan bahasa pemrograman PHP dan JavaScript. Struktur database akan dirancang menggunakan MySQL. Sistem informasi ini dapat diakses oleh dua *role* yaitu *user* dan admin yang menangani *backend* dan *frontend*. Hasil pengujian sistem yang dibangun menunjukkan semua fitur yang terdapat pada sistem telah berjalan dan berfungsi dengan baik dan memberikan hasil yang sesuai dengan yang diharapkan.

**Kata Kunci:** *Rancang Bangun Sistem Reservasi, Laravel, Villa Liang Ubud*

#### **ABSTRACT**

Design and Build Room Reservation System at Villa Liang Ubud Web-Based is a website-based information system designed and developed to assist visitors and employees both in making reservations, searching for information related to room reservation activities available at Villa Liang Ubud and data management. The design of thissystem can manage reservation data, manage transaction data and submit information at Villa Liang Ubud. This information system is designed using waterfall method and UML (Unified Modeling Language) model. In the design of this reservation system, there will be ERD (Entity Relationship Diagram), Database Structure, Flowmap, Use Case Diagram, Class Diagram, Activity Diagram, and Sequence Diagram. The user interface design of this villa room reservation information system will be made using the Mockup method. This patient examination reservation information system will be implemented using Visual Studio Code applications with Laravel Framework version 10.12.0 and using PHP and JavaScript programming languages. The database structure will be designed using MySQL. This information system can be accessed by two roles, namely user and admin who handle the backend and frontend. The test results of the built system show that all features contained in the system have been running and functioning properly and provide results as expected

**Keywords**: Design Build Reservation System, Laravel, Villa Liang Ubud

## **DAFTAR ISI**

<span id="page-7-0"></span>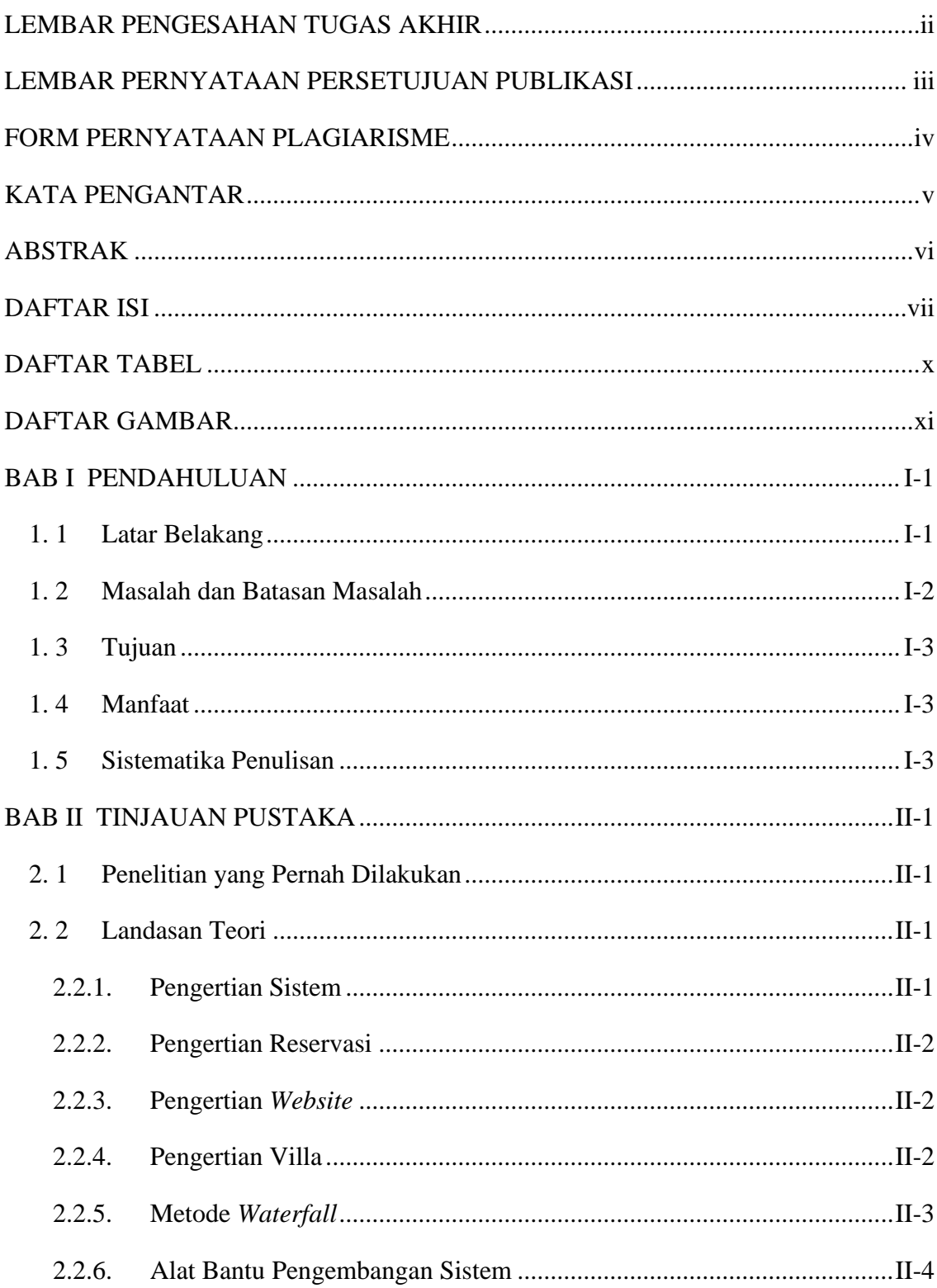

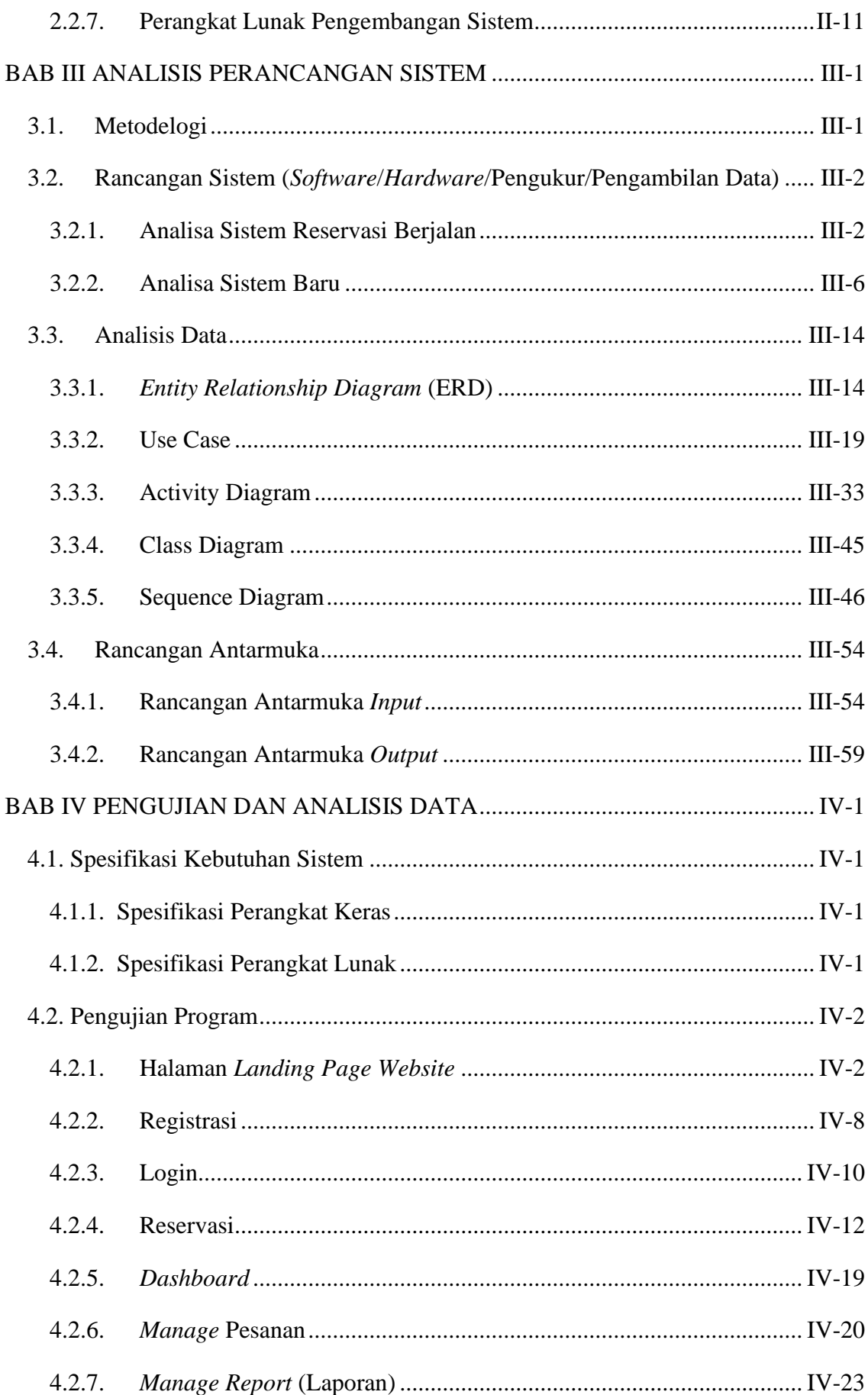

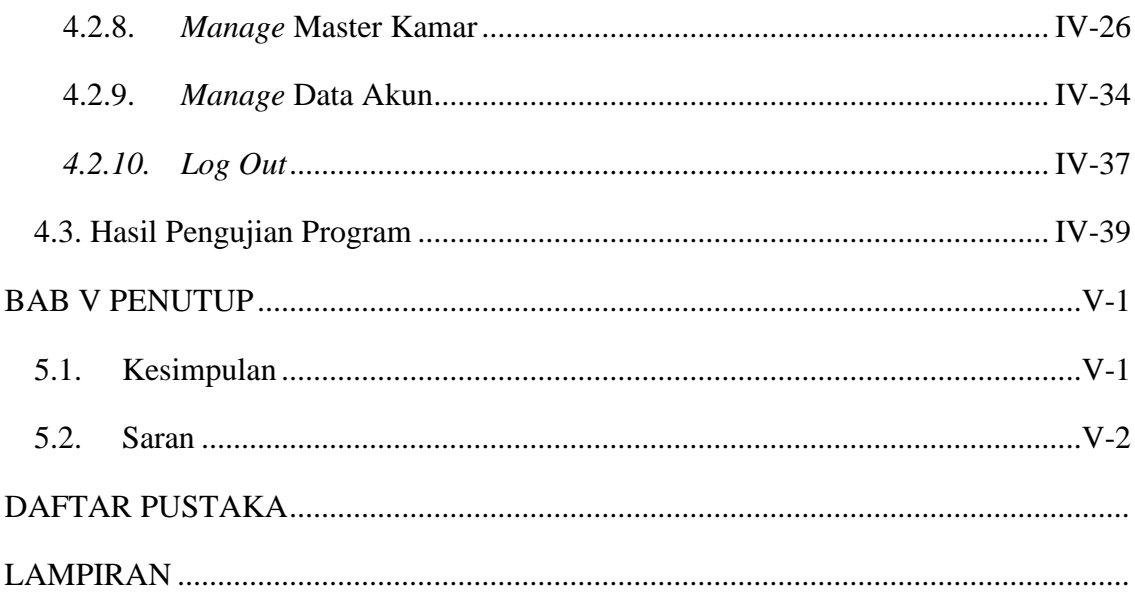

## **DAFTAR TABEL**

<span id="page-10-0"></span>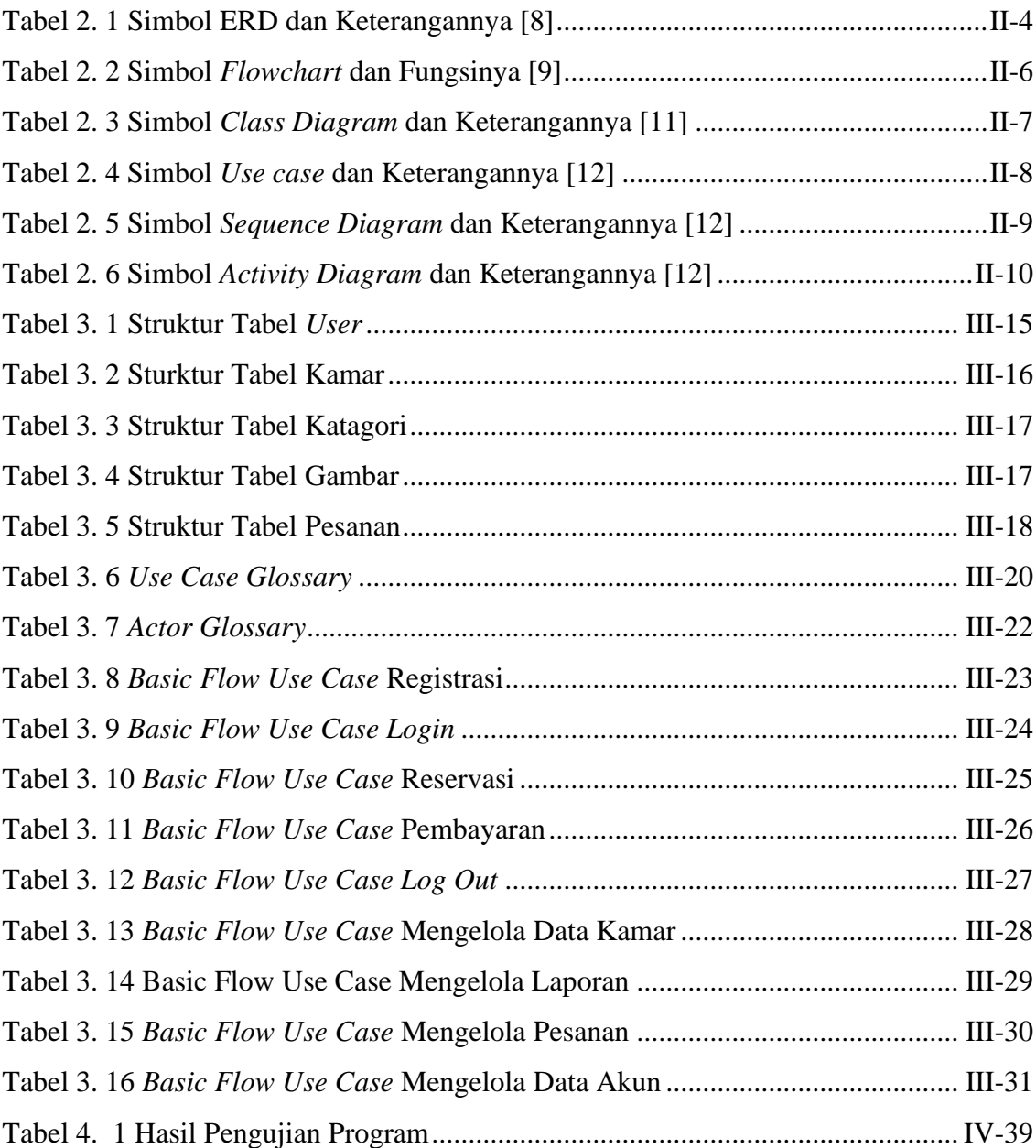

## **DAFTAR GAMBAR**

<span id="page-11-0"></span>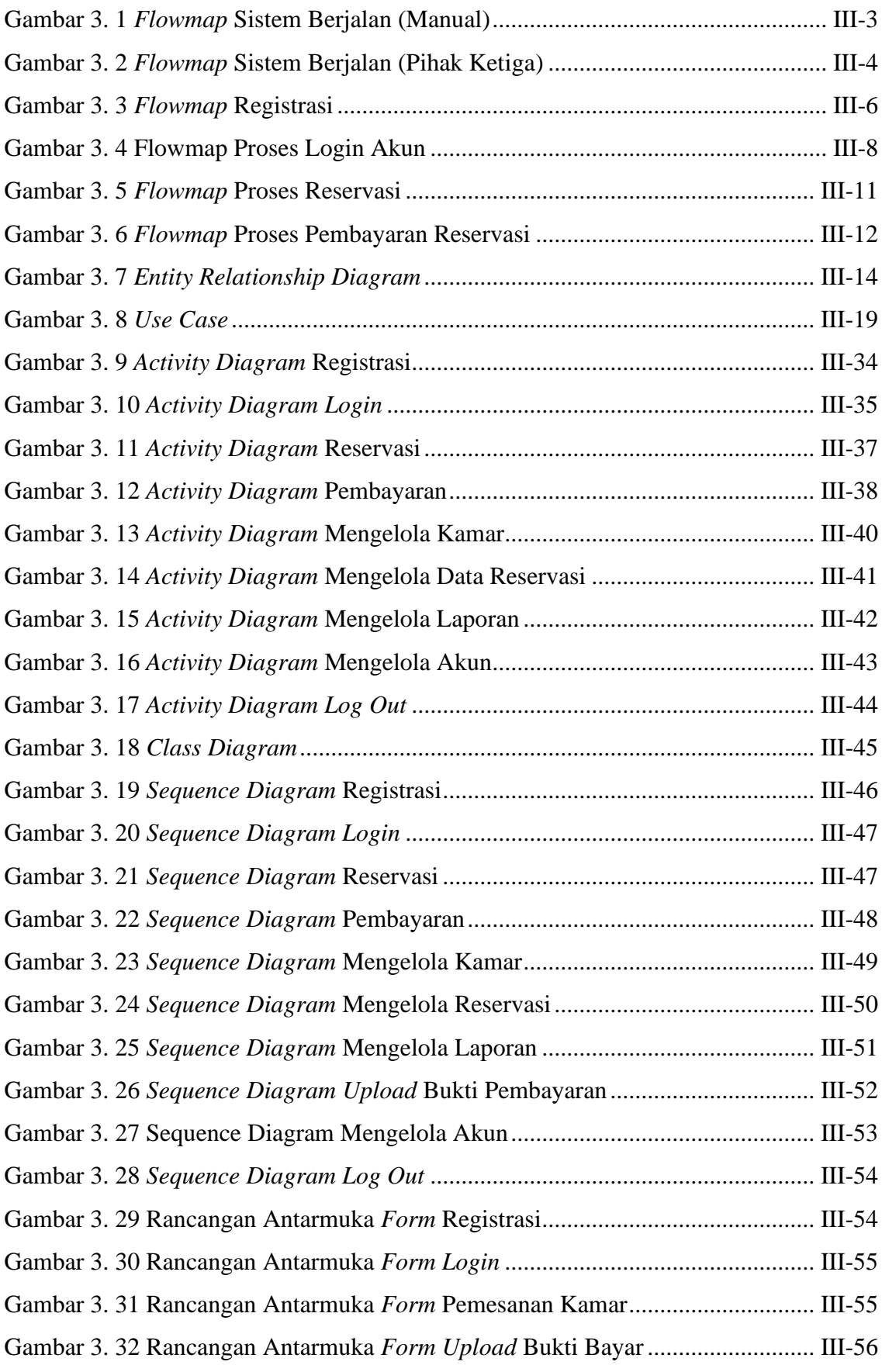

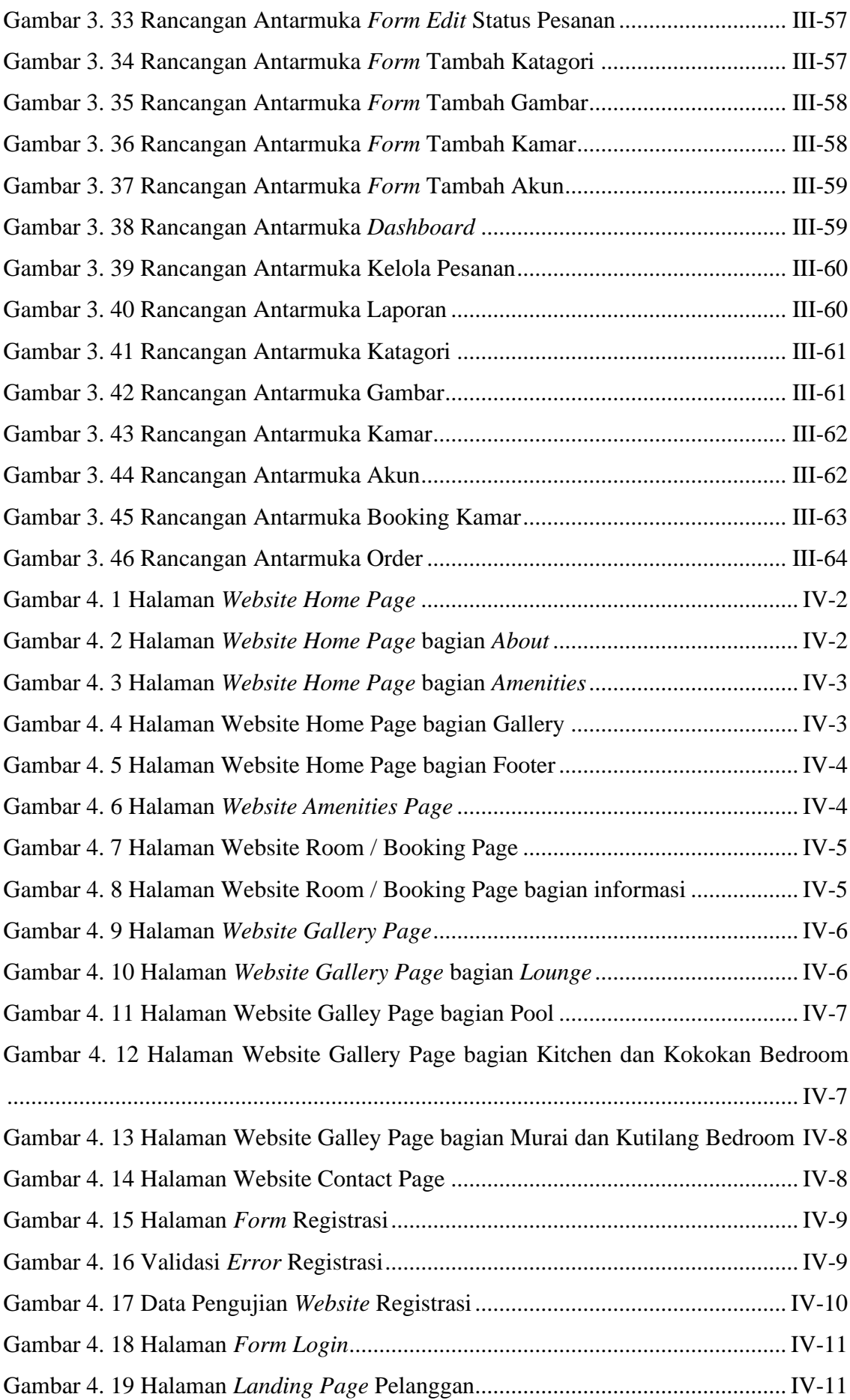

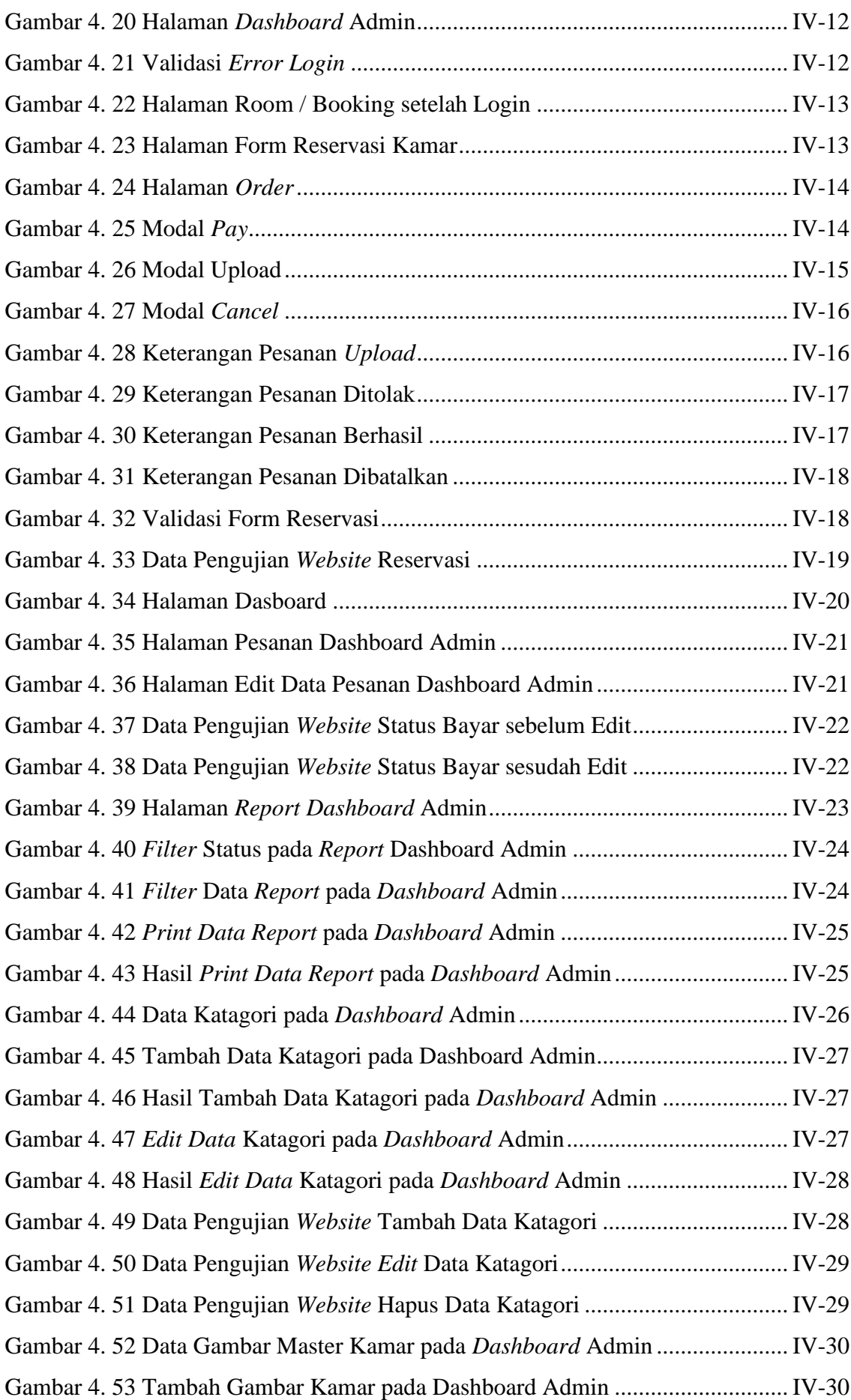

<span id="page-14-0"></span>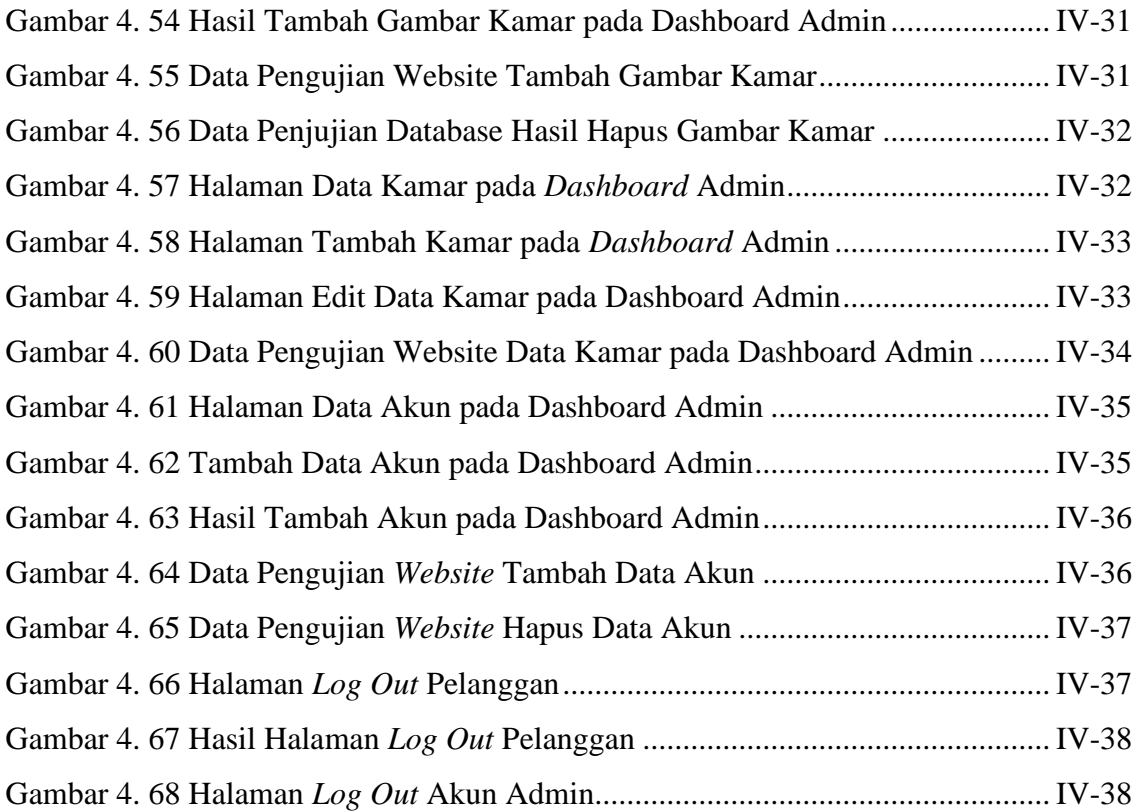

## **BAB I PENDAHULUAN**

#### <span id="page-15-0"></span>**1. 1 Latar Belakang**

Bali merupakan salah satu provinsi yang ada di Indonesia, keindahan dari Pulau Bali sendiri sudah diakui berbagai negara. Hal tersebut membuat Bali selalu dikunjungi oleh berbagai macam turis. Dengan banyaknya tempat wisata yang ada di Bali, setiap daerah di Bali hampir memiliki setidaknya satu villa yang diperuntukan wisatawan menginap. Villa biasanya sangat identik dengan pemandangan alam sekitar yang membuat wisatawan mancanegara maupun lokal betah dengan suasana yang ada. Bangunan villa di desain sebagus dan senyaman mungkin agar wisatawan betah dan memiliki pengalaman baru saat menginap di daerah yang dikunjungi. Villa sendiri dalam KBBI (Kamus Besar Bahasa Indonesia) memiliki arti kata dan ejaan sebagai berikut: **vi·la** *n* rumah mungil di luar kota atau di pegunungan; rumah peristirahatan (digunakan hanya pada waktu liburan): pada akhir pekan keluarga itu beristirahat di -- nya di Puncak [1].

Villa Liang Ubud adalah salah satu villa yang ada di Bali. Sesuai dengan namanya Villa Liang berlokasikan di kecamatan Ubud kabupaten Gianyar. Nama Ubud sendiri sudah sangat familiar pada telinga wisatawan lokal maupun mancanegara dikarenakan keindahan alam dan suasana yang disuguhkan disana. Umumnya villa memiliki *website*nya sendiri agar wisatawan bisa mengetahui lokasi, suasana, serta fasilitas yang dimiliki. Tidak jarang juga villa bekerja sama dengan pihak ketiga seperti aplikasi / *website*  pemesanan *online* agar memudahkan penyebaran lokasi agar wisatawan bisa memperoleh informasi mengenai villa dan bisa menyewanya. *Website* pada villa biasanya berisikan informasi mengenai villa itu sendiri, informasi yang disajikan biasanya berisi fasilitas serta dokumentasi serta beberapa informasi dasar seperti kontak personal dan sosial media. Villa Liang sendiri memiliki *website* sendiri, dalam *website*nya berisi informasi mengenai villa, kemudian ada fasilitas dan lokasi, serta fitur pemesanan sendiri.

Pada Villa Liang, proses penyewaannya dilakukan dengan berbagai cara mulai dari datang langsung ke tempat untuk sewa, lewat agen, lewat kontak pribadi dari pengelola villa, serta lewat *website*-nya langsung, namun pemesanan pada *website*-nya masih menggunakan pihak ketiga. Proses menggunakan pihak ketiga ini masih memerlukan cukup waktu untuk melakukan pemesanan, dimana pengguna baru akan dibuat bingung saat menekan tombol pemesanan yang akan mengarah pada aplikasi pihak ketiga. Pada *website* saat menekan tombol pemesanan pengguna akan diarahkan pada profil pengelola yang terdaftar pada pihak ketiga, yang membuat pengguna harus mengunduh aplikasi pihak ketiga dan mencari profil pengelola villa. Selain itu menggunakan pihak ketiga membuat uang yang masuk ke villa tidak 100% dikarenakan pihak ketiga mengenakan pajak ke villa.

Berdasarkan permasalahan tersebut, maka dibutuhkan sistem pendukung yang digunakan untuk mempermudah calon pelanggan untuk melakukan proses pemesanan kamar pada Villa Liang Ubud. Pembuatan sistem pemesanan khusus untuk *website* ini akan mempersingkat waktu calon pelanggan saat ingin melakukan pemesanan kamar. Sehingga sistem yang dibuat pada villa diharapkan dapat meningkatkan kinerja sistem menjadi lebih efektif dan efisien serta memberikan 100% keuntungan untuk villa.

Dilihat dari kekurangan *website* yang masih menggunakan pihak ketiga pada *website* Villa Liang Ubud, maka dalam Tugas Akhir ini penulis ingin membuat sistem baru berbasis *website* terhadap sistem berjalan, diharapkan memudahkan calon pelanggan untuk melakukan pemesanan kamar pada Villa Liang Ubud. Oleh karena itu, penulis merancang sebuah sistem yang dapat mengatasi kekurangan terhadap sistem yang berjalan dengan membuat sistem baru yang berjudul " RANCANG BANGUN SISTEM RESERVASI KAMAR PADA VILLA LIANG UBUD BERBASIS WEB". Sistem reservasi ini dirancang agar pengguna dapat langsung memesan kamar pada satu *website* yaitu *website* Villa Liang Ubud tanpa harus pindah ke aplikasi pihak ketiga.

#### <span id="page-16-0"></span>**1. 2 Masalah dan Batasan Masalah**

Berdasarkan uraian di atas dapat diambil satu rumusan masalah yang akan diangkat sebagai bahan penelitian dalam usulan Tugas Akhir ini, yaitu bagaimana merancang dan membangun sistem reservasi kamar pada Villa Liang Ubud Berbasis Web?

Dengan permasalahan yang ada dapat dirumuskan beberapa batasan masalah sebagai berikut:

- a. Sistem reservasi ini hanya menerima proses pembayaran melalui transfer bank
- b. Sistem reservasi ini hanya menangani reservasi kamar dan pembayaran serta pembatalan.
- c. Sistem reservasi ini hanya dapat digunakan oleh pelanggan dan admin Villa Liang Ubud
- d. Sistem reservasi ini juga menangani laporan pemesanan kamar.
- e. Tampilan dari *website* merupakan *website* pemesanan kamar villa.

#### <span id="page-17-0"></span>**1. 3 Tujuan**

Tujuan yang ingin dicapai dari penulisan dan pembuatan usulan Tugas Akhir ini adalah untuk merancang dan membangun sistem reservasi kamar pada Villa Liang Ubud Berbasis Web.

#### <span id="page-17-1"></span>**1. 4 Manfaat**

Adapun manfaat yang didapatkan dari penyusunan dan penulisan Tugas Akhir ini adalah sebagai berikut:

- a. Diharapkan pembuatan sistem reservasi kamar ini dapat membantu dalam mempraktikkan konsep-konsep yang relevan dengan pengembangan perangkat lunak, seperti manajemen basis data, analisis kebutuhan, dan desain sistem.
- b. Membantu dan memberikan kemudahan bagi pegawai dalam melakukan pengelolaan data reservasi.
- c. sistem yang dirancang dan bangun berupa sistem reservasi kamar khusus untuk Villa Liang ini dapat memberikan 100% keuntungan terhadap pihak villa.

#### **1. 5 Sistematika Penulisan**

<span id="page-17-2"></span>Adapun sistematika penulisan dalam Tugas Akhir ini adalah sebagai berikut:

#### BAB I: PENDAHULUAN

Bab ini berisi latas belakang, rumusan masalah, batasan masalah, tujuan, manfaat, serta sistematika penulisan laporan tugas akhir.

#### BAB II: LANDASAN TEORI

Bab ini memuat tentang uraian dari bahan Pustaka atau teori – teori yang berkaitan sebagai acuan di dalam penulisan laporan tugas akhir.

#### BAB III: ANALISA DAN PERANCANGAN SISTEM

Bab ini membahas tentang analisa sistem yang diikuti dengan perancangan *Flowmap*, *Entity Relationship Diagram* (ERD), *Unified Modeling Languange* (UML), yang berisi *Use Case*, *Activity Diagram*, *Class Diagram*, dan *Sequence Diagram*, rancangan basis data atau *database* disertai dengan desain tampilan antarmuka sistem (UI).

#### BAB IV: PENGUJIAN DAN ANALISA DATA

Bab ini berisi tentang pengujian sistem informasi yang telah dirancang dan dibangun serta hasil pengujian dan pengoperasian sistem informasi

#### BAB V: KESIMPULAN DAN SARAN

Bab ini merupakan bab penutup yang berisi kesimpulan dan saran yang perlu disampaikan kepada pihak – pihak yang terkait dengan tugas akhir ini

# **BAB V PENUTUP**

#### <span id="page-19-1"></span><span id="page-19-0"></span>**5.1. Kesimpulan**

Berdasarkan hasil analisis, perancangan dan implementasi yang telah diuraikan pada bab-bab sebelumnya, maka dapat ditarik beberapa kesimpulan dalam proses Rancang Bangun Sistem Reservasi Kamar pada Villa Liang Ubud Berbasis *Website*, yaitu:

- 1. Perancangan dan pembangunan Sistem Reservasi Kamar pada Villa Liang Ubud Berbasis *Website* menggunakan *Framework Laravel* ini dilakukan dengan metode pengembangan *Waterfall*. Dimulai dari tahap analisis kebutuhan sistem, desain sistem, pengkodean dan *testing* sistem.
- 2. Tahap analisis sistem berjalan menghasilkan:
	- a. Dua *flowmap* yaitu *flowmap* sistem berjalan yang berisi proses reservasi yang terjadi dan proses pemesanan lewat aplikasi pihak ketiga di Villa Liang Ubud saat ini
	- b. Objek yang terlibat dalam sistem berjalan yaitu pelanggan dan admin.
- <span id="page-19-3"></span><span id="page-19-2"></span>3. Tahap analisis proses sistem baru dan desain sistem yang diusulkan menghasilkan:
	- a. Empat *flowmap* yaitu *flowmap* registrasi, *flowmap login*, *flowmap* reservasi, *flowmap* pembayaran.
	- b. *Entitiy Relationship Diagram* (ERD) yang terdiri dari dua buah entitas yaitu pelanggan dan kamar dengan kardinalitas *many* to *many*.
	- c. *Use Case Diagram* yang terdiri dari dua *actor* yang terlibat yaitu Admin dan Pelanggan*. Use Case Diagram* yang terdiri dari sembilan *diagram* yang menggambarkan proses yang terjadi pada sistem.
	- d. *Activity Diagram* yang terdiri dari sembilan *diagram* yang menggambarkan proses yang terjadi pada sistem.
	- e. Satu buah basis data yang terdiri dari lima tabel yaitu tabel user, tabel kamar, tabel katagori, tabel gambar, dan tabel pesanan.
	- f. *Class Diagram* yang terdiri dari sembilan *class* yang tiap *class* berisi nama *class*, atribut dari *class*, dan operasi dari suatu *class*.
- g. *Sequence Diagram* yang terdiri dari sepuluh *diagram* yang menggambarkan alur antara objek dan *system*
- h. Rancangan Antarmuka yang terdiri dari Rancangan Antarmuka *Input* dan Rancangan Antarmuka *Output*. Rancangan Antarmuka *Input* terdiri dari sembilan rancangan dan Rancangan Antarmuka *Output* terdiri dari sepuluh rancangan.
- <span id="page-20-0"></span>4. Tahap pembuatan kode sistem yang dibangun menggunakan alat bantu perangkat lunak Visual Studio Code dan aplikasi *web server* yang digunakan adalah XAMPP. Sistem yang dibangun dikembangkan menggunakan bahasa pemrograman PHP (*Hypertext Preprocessor*) dan basis data MySQL.
- 5. Tahap pengujian sistem yang dibangun menunjukkan semua fitur yang terdapat pada sistem telah berjalan dan berfungsi dengan baik dan memberikan hasil yang sesuai dengan yang diharapkan.

#### **5.2. Saran**

Berdasarkan batasan masalah yang diuraikan pada Bab I dan pembahasan yang telah diuraikan pada Bab III dan IV.

<span id="page-20-1"></span>Maka ada beberapa hal yang disarankan untuk dikembangkan dalam Rancang Bangun Sistem Reservasi Kamar pada Villa Liang Ubud Berbasis *Website* ini kedepannya agar menjadi lebih baik sebagai berikut.

- 1. Menambahkan fitur *payment gateway* yang bertujuan memudahkan pelanggan untuk melakukan pembayaran langsung dan otomatis di dalam sistem serta memudahkan pelanggan untuk memilih metode pembayaran yang mereka sukai.
- <span id="page-20-2"></span>2. Menambahkan fitur *login email verification* yang bertujuan untuk memverifikasi alamat email yang *valid*, sehingga dapat melindungi *customer* dari penyalahgunaan nama.

#### **DAFTAR PUSTAKA**

- [1] K. "Arti kata "vila" Menurut KBBI," [Online]. Available: https://www.kbbi.co.id/arti-kata/vila. [Diakses 23 Februari 2023].
- <span id="page-21-0"></span>[2] R. Hrimuri dan A. Qoiriah, "Rancang Bangun Sistem Informasi Pemesanan Ruang Kuliah," *Prosiding SNRT,* p. A237, 2016.
- [3] M. Suhatsyah dan R. Apariyana, "Perancangan Sistem Informasi Pemesanan Kamar Hotel Horizin Di Karimun Berbasis Web," *Jurnal TIKAR,* Vol. %1 dari %21, No. 1, p. 88, 2020.
- [4] I. Maita dan A. Adawiyah, "Sistem Informasi Reservasi Online Pada Guest House UIN SUSKA Riau Berbasiskan Web," *Jurnal Ilmiah Rekayasa dan Manajemen Sistem Informasi,* Vol. %1 dari %23, No. 1, p. 86, 2017.
- [5] Kurniawati dan M. Badrul, "Penerapan Metode Waterfall Untuk Perancangan Sistem Informasi Inventori Pada Toko Keramik Bintang Terang," *PROSISKO,* Vol. %1 dari %28, No. 2, p. 48, 27 September 2021.
- [6] M. Tabrani, S. dan H. Priyandaru, *Sistem Informasi Manajemen Berbasis Website Pada UNL Studio ,* vol. 11, pp. 13,14,15,18, 2021.
- [7] D. Edi dan S. Betshani, "Analisis Data dengan Menggunakan ERD dan Model Konseptual Data Warehouse," *Jurnal Informatika,* Vol. %1 dari %25, No. 1, p. 75, 2009.
- [8] I. Solikin, M. Sobri dan R. A. Saputra, "Sistem Informasi Pendataan Pada Perpustakaan," Vol. %1 dari %209, No. 03, p. 143, 2018.
- [9] I. Budiman, S. Saori , R. N. Anwar, Fitriani dan M. Y. Pangestu, "Analisis Pengendalian Mutu Di Bidang Industri Makanan (Studi Kasus: UMKM Mochi Kaswari Lampion Kota Sukabumi)," *Jurnal Inovasi Penelitian,* Vol. %1 dari %21, No. 10, p. 2186, 2021.
- [10] T. B. Kurniawan, "Perancangan Sistem Informasi Pemesanan Makanan Dan Minuman Pada Cafetaria No Caffe Di Tanjung Balai Karimun Menggunakan Bahasa Pemrograman," *TIKAR,* Vol. %1 dari %21, No. 2, p. 199, 2020.
- <span id="page-22-0"></span>[11] J. Simatupang dan S. Sianturi, "Perancangan Sistem Informasi Pemesanan Tiket Bus Pada PO. Handoyo Berbasis Online," *Intra-Tech,* Vol. %1 dari %23, No. 2, p. 20, 2019.
- [12] Nasril dan G. Aribah, "Perancangan Sistem Informasi Linieritas," *JURNAL LENTERA ICT,* Vol. %1 dari %24, No. 1, pp. 36, 37, 38, 2018.
- [13] D. I. Mustasyar, R. J. Akbar dan N. F. Ariyani, "Rancang Bangun Aplikasi Sistem Basis Data Online Judge (SBDOJ) untuk Proses Pembelajaran Mata Kuliah Sistem Basis Data di Departemen Teknik Informatika ITS," *JURNAL TEKNIK ITS ,* Vol. %1 dari %26, No. 2, p. A506, 2017.
- <span id="page-22-1"></span>[14] H. Sama dan E. Hartono, "Studi Deskriptif Evolusi Website Dari Html1 Sampai Html5 Dan Pengaruhnya Terhadap Perancangan Dan Pengembangan Website," Vol. %1 dari %21, No. 1, p. 589, 2021.
- [15] B. Muslim dan L. Dayana, "Sistem Informasi Peraturan Daerah (PERDA) Kota Pagar Alam Berbasis Web," *Betrik,* Vol. %1 dari %207, No. 01, p. 41, 2016.
- [16] A. Sahi, "Aplikasi Test Potensi Akademik Seleksi Saringan Masuk LP3I Berbasis Web Online Menggunakan Framework Code Igniter," Vol. %1 dari %27, No. 1, p. 122, 2020.
- [17] A. B. U. Lubis, B. O. Sembiring dan D. Irwan, "Penerapan Framework Bootstrap Dalam Pengembangan Sistem Informasi Isi Ulang Parfum pada Le Plus Perfume Berbasis Web," *Djtechno: Journal of Information Technology Research,* Vol. %1 dari %23, No. 1, p. 68, 2022.
- [18] D. Aipina dan H. Witriyono, "Pemanfaatan Framework Laravel Dan Framework Bootstrap Pada Pengembangan Aplikasi Penjualan Hijab Berbasis Web," Vol. %1 dari %218, No. 1, p. 37, 2022.
- [19] A. N. Widhi, E. Sutanta dan E. K. Nurnawati, "Pemanfaatan Framework Laravel Untuk Pengembangan Sistem Informasi Toko Online Di Toko New Trend Baturetno," *SCRIPT,* Vol. %1 dari %27, No. 2, p. 233, 2019.
- [20] A. Y. Permana dan P. Romadlon, "Perancangan Sistem Informasi Penjualan Perumahan Menggunakan Metode SDLC Pada PT. Mandiri Land Prosperious Berbasis Online," Vol. %1 dari %210, No. 2, p. 155, 2019.
- [21] Agustini dan W. J. Kurniawan, "Sistem E-Learning Do'a dan Iqro' dalam Peningkatan Proses Pembelajaran pada TK Amal Ikhlas," Vol. %1 dari %21, No. 3, p. 115, 2019.
- [22] R. V. Palit, Y. D. Rindengan dan A. S. Lumenta, "Rancangan Sistem Informasi Keuangan Gereja Berbasis Web Di Jemaat GMIM Bukit Moria Malalayang," *E-Journal Teknik Elektro dan Komputer,* Vol. %1 dari %24, No. 7, p. 2, 2015.
- [23] M. dan M. R. Ridho, "Rancang Bangun Sistem Informasi Point of Sale," *Jurnal Comasie,* vol. 4, p. 51, 2021.
- [24] S. K. Dewi dan A. K. Garside, "Perancangan Website Sebagai Media Promosi dan Penjualan Pada Home Industry Abon," *Jurnal Teknik Industri,* Vol. %1 dari %215, No. 2, p. 171, 28 Februari 2014.
- [25] F. A. Batubara, "Perancangan Website Pada PT. Ratu Enim Palembang," *REINTEK,* Vol. %1 dari %27, No. 1, p. 17, 7 Februari 2012.
- [26] M. R. L. Tokan, "Kawasan Villa Dengan Penataan Landsekap Agrowisata," vol. 2, no. 3, p. 92, 2014.